#### Spojové struktury

Jan Faigl

#### Katedra počítačů

Fakulta elektrotechnická České vysoké učení technické v Praze

#### Přednáška 08

B0B36PRP – Procedurální programování

## Přehled témat

- $\blacksquare$  Část 1 Spojové struktury
	- [Spojové struktury](#page-3-0)
	- [Spojový seznam](#page-8-0)
	- [Spojový seznam s odkazem na konec seznamu](#page-16-0)
	- [Vložení/odebrání prvku](#page-24-0)
	- [Kruhový spojový seznam](#page-37-0)
	- [Obousměrný seznam](#page-38-0)
- Část 2 Zadání 8. domácího úkolu (HW08)

# <span id="page-2-0"></span>Část I [Část 1 – Spojové struktury](#page-2-0)

Jan Faigl, 2016 B0B36PRP – Přednáška 08: Spojové struktury 3 / 55

## <span id="page-3-0"></span>Kolekce prvků (položek)

- V programech je velmi běžný požadavek na uchování seznamu (množiny) prvků (proměnných/struktur)
- Základní kolekce je pole

Definované jménem typu a [], například double[]

- **Jedná se o kolekci položek (proměnných) stejného typu**
- + Umožňuje jednoduchý přístup k položkám indexací prvku

Položky jsou stejného typu (velikosti)

- − Velikost pole je určena při vytvoření pole
	- Velikost (maximální velikost) musí být známa v době vytváření
	- Změna velikost v podstatě není přímo možná

Nutné nové vytvoření (alokace paměti), resp. realloc

- Využití pouze malé části pole je mrháním paměti
- V případě řazení pole přesouváme položky
	- Vložení prvku a vyjmutí prvku vyžaduje kopírování

Kopírování objemných prvků lze případně řešit ukazatelem.

#### Seznam – list

Seznam (proměnných nebo objektů) patří mezi základní datové  $\mathcal{L}^{\mathcal{A}}$ struktury

```
Základní ADT – Abstract Data Type
```
- Seznam zpravidla nabízí sadu základních operací:
	- **Vložení prvku (insert)**
	- **Odebrání prvku (remove)**
	- Vyhledání prvku (indexOf)
	- Aktuální počet prvku v seznamu (size)
- Implementace seznamu může být různá:
	- **Pole** 
		- **Indexování je velmi rychlé**
		- Vložení prvku na konkrétní pozici může být pomalé

Nová alokace a kopírování

#### Spojové seznamy

#### Spojové seznamy

- Datová struktura realizující seznam dynamické délky
- Každý prvek seznamu obsahuje
	- Datovou část (hodnota proměnné / objekt / ukazatel na data)
	- Odkaz (ukazatel) na další prvek v seznamu  $\mathcal{L}_{\mathcal{A}}$

NULL v případě posledního prvku seznamu.

První prvek seznamu se zpravidla označuje jako *head* nebo start

Realizujeme jej jako ukazatel odkazující na první prvek seznamu

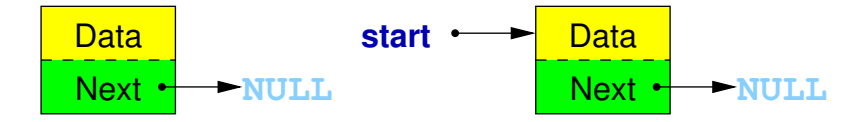

#### Základní operace se spojovým seznamem

#### ■ Vložení prvku

- **Předchozí prvek odkazuje na nový prvek**
- Nový prvek může odkazovat na předchozí prvek, který na něj odkazuje Tzv. obousměrný spojový seznam
- Odebrání prvku
	- Předchozí prvek aktualizuje hodnotu odkazu na následující prvek
	- Předchozí prvek tak nově odkazuje na následující hodnotu, na  $\blacksquare$ kterou odkazoval odebíraný prvek
- Základní implementací spojového seznamu je tzv.

jednosměrný spojový seznam

Jednosměrný spojový seznam

Příklad spojového seznamu pro uložení číselných hodnot

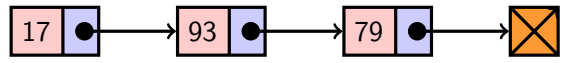

Přidání prvku 50 na konec seznamu

17 93 79 50

Odebrání prvku 79

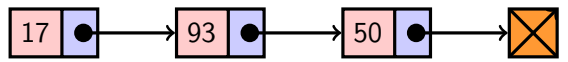

- 1. Nejdříve sekvenčně najdeme prvek s hodnotou 79
- 2. Následně vyjmeme a napojíme prvek 93 na prvek 50

Hodnotu next prvku 93 nastavíme na hodnotu next odebíraného prvku, ti. na prvek 50

#### <span id="page-8-0"></span>Spojový seznam

- Seznam tvoří struktura prvku
	- **Vlastní data prvku**
	- Odkaz (ukazatel) na další prvek
- **Nastní seznam** 
	- 1. Ukazatel na první prvek head
	- 2. nebo vlastní struktura pro seznam

Vhodné pro uložení dalších informací, počet prvků, poslední prvek.

Příklad tříd pro uložení spojového seznamu celých čísel

```
typedef struct entry {
   int value;
   struct entry *next;
} entry_t;
```

```
entry_t * head = NULL;
```

```
Vlastní struktura, například
typedef struct {
   entry_t *head;
   entry_t *tail;
   int count; // pocet
   prvku
} linked_list_t;
```
Pro jednoduchost prvky seznamu obsahují celé číslo.

Obecně mohou obsahovat libovolná data (ukazatel na strukturu). Jan Faigl, 2016 B0B36PRP – Přednáška 08: Spojové struktury 11 / 55

## Přidání prvku – příklad

- 1. Vytvoříme nový prvek (10) seznamu a uložíme odkaz v head head =  $(entry_t*)$ malloc $(sizeof(entry_t));$ head- $>$ value = 10;  $head$ ->next = NULL;
- 2. Další prvek (13) přidáme propojením s aktuálně 1. prvkem  $entry_t * new\_entry = (entry_t * ){malloc} (size of (entry_t));$  $new\_entry->value = 13;$  $new\_entry\text{-}next = head;$
- 3. a aktualizací proměnné head

 $head = new$ 

■ Stále máme přístup na všechny prvky přes head a head→next

- Inicializace položek prvku je důležitá
	- $\blacksquare$  Hodnota head == NULL indikuje prázdný seznam
	- Hodnota entry→next == NULL indikuje poslední prvek seznamu

Jan Faigl, 2016 B0B36PRP – Přednáška 08: Spojové struktury 12 / 55

## Spojový seznam – push()

```
Přidání prvku na začátek implementujeme ve funkci push()Předáváme adresu, kde je uložen odkaz na start seznamu
                        head je ukazatel, proto předáváme adresu proměnné, tj.
                        &head a parametr je ukazatel na ukazatel.
     void push(int value, entry_t **head)
     { // add new entry at front
        entry_t *new\_entry = (entry_t * ){malloc} (size of (entry_t));assert(new_entry); // malloc may eventually fail
        new_entry->value = value; // set data
        if (*head == NULL) { // first entry in the list
            new_entry->next = NULL; // reset the next
        } else {
            new\_entry\text{-}next = *head;}
         *head = new_entry; //update the head
     } Alternativně můžeme push() implementovat také například jako
                 entry_t* push(int value, entry_t *head)
    Přidání prvku není závislé na počtu prvků v seznamu
                                   Konstantní složitost operace push() - O(1)Jan Faigl, 2016 B0B36PRP – Přednáška 08: Spojové struktury 13 / 55
```
## Spojový seznam – pop()

```
■ Odebrání prvního prvku ze seznamu
```

```
int pop(entry_t **head)
{ // linked list must be non-empty
   assert(head != NULL && *head != NULL);
   entry_t *prev_head = *head; // save the current head
   int ret = prev_head->value;
   *head = prev\_head->next; // will be set to NULL if
                            // the last item is popped
   free(prev_head); // relase memory of the popped entry
   return ret;
}
```
Alternativně například také jako int pop(entry\_t \*head), ale nenastaví head na NULL v případě vyjmutí posledního prvku.

Odebrání prvku není závislé na počtu prvků v seznamu

Konstantní složitost operace  $pop() - O(1)$ 

Jan Faigl, 2016 B0B36PRP – Přednáška 08: Spojové struktury 14 / 55

## Spojový seznam – size()

- Zjištění počtu prvků v seznamu vyžaduje projít seznam až k zarážce NULL, tj. položka next je NULL
- **Proměnnou cur používáme jako** "*kurzor*" pro procházení seznamu

```
int size(const entry_t *const head)
\{ // const - we do not attempt to modify the list
   int count = 0:
   const entry_t *cur = head;
   while (cur) \frac{1}{2} // or cur != NULL
       cur = cur->next;count += 1;
   }
   return count;
}
                           Použijeme konstantní ukazatel na konstantní
                           proměnnou, neboť seznam pouze procházíme a
                           nemodifikujeme. Z hlavičky funkce je tak zřejmé,
                           že vstupní strukturu ve funkci nemodifikujeme.
```
**Pro zjištění počtu prvků v seznamu musíme projít kompletní** seznam, tj. *n* položek  $Lineární složitost operace size() - O(n)$ 

## Spojový seznam – back()

```
\blacksquare Vrácení hodnoty posledního prvku ze seznamu – back()int back(const entry_t *const head)
{
   const entry_t *end = head;
   while (end \& end->next) { // 1st test list is not empty
      end = end->next;}
   assert(end); //do not allow calling back on empty list
   return end->value;
}
```
**Pro vrácení hodnoty posledního prvku v seznamu musíme projít** všechny položky seznamu  $Lineární složitost operace back() -  $O(n)$$ 

```
Spojový seznam – procházení seznamu
```

```
Procházení seznamu demonstrujeme na funkci print ()
void print(const entry_t *const head)
{
   const entry_t *cur = head; // set the cursor to head
   while (cur != NULL) {
      printf("%i%s", cur->value, cur->next ? " " : "\n");
      cur = cur->next; // move in the linked list
   }
}
```
Použijeme konstantní ukazatel na konstantní proměnnou, neboť seznam pouze procházíme a nemodifikujeme

Z hlavičky funkce je zřejmé, že vstupní strukturu nemodifikujeme.

Prvky seznamu tiskneme za sebou oddělené mezerou a poslední prvek je zakončen znakem nového řádku

#### Příklad – jednoduchý spojový seznam

```
entry_t *head;
  head = NULL; // initialization is important
  push(17, &head);
  push(7, &head);
  printf("List: ");
  print(head);
  push(5, &head);
  printf("\nList size: \iotai\n", size(head));
  printf("Last entry: \i\in \mathbb{N}; back(head));
  printf("List: ");
  print(head);
  push(13, &head);
  push(11, &head);
  pop(&head);
  printf("List:r");
  print(head);
  printf("\nPop until head is not empty\n");
  while(head != NULL) {
     const int value = pop(khead);
     printf("Popped value \iotai\in", value);
  }
  printf("List size: \iotai\n", size(head));
  printf("Last entry value \frac{\infty}{n}, back(head));
                                                  clang -g demo-
                                                       simple_linked_list.c
                                                       simple_linked_list.c
                                                  ./a.out.
                                                  List: 7 17
                                                  List size: 3
                                                  Last entry: 17
                                                  List: 5 7 17
                                                  List: 13 5 7 17
                                                  Cleanup using pop until
                                                      head is not empty
                                                  Popped value 13
                                                  Popped value 5
                                                  Popped value 7
                                                  Popped value 17
                                                  List size: 0
                                             lec08/simple_linked_list.h
                                             lec08/simple_linked_list.c
                                             lec08/demo-simple_linked_list.c
Jan Faigl, 2016 B0B36PRP – Přednáška 08: Spojové struktury 18 / 55
```
## <span id="page-16-0"></span>Spojový seznam – zrychlení operací size() and back()

- **Derace size() a back() procházejí kompletní seznam**
- Operaci size() můžeme urychlit pokud budeme udržovat aktuální počet položek v seznamu
	- **Zavedeme datovou položku int count**
	- Počet prvků inkrementujeme při každém přidání prvku a dekrementuje při každém odebrání prvku
- **Operaci back()** můžeme urychlit proměnou odkazující na poslední prvek
- **Zavedeme strukturu pro vlastní spojový seznam s položkami head,** count, and tail
- typedef struct {

```
entry_t *head;
```

```
entry_t *tail;
```
- int count;
- } linked\_list\_t;
- V případě přidání prvku na začátek, aktualizujeme pouze pokud byl seznam doposud prázdný
- Aktualizujeme v případě přidání prvku na konec
- Nebo při vyjmutí posledního prvku

## Spojový seznam – urychlený size()

- **Samostatná strukturu pro seznam**
- **Položky head a count**
- head je ukazatel na entry\_t
- Ve funkce size() předpokládáme validní odkaz na seznam
- Proto voláme assert(list)

```
typedef struct {
   entry_t *head;
   int count;
} linked_list_t;
int size(const linked_list_t *
    list)
{
   assert(list);
   return list->count;
```
Přímá inicializace linked\_list\_t linked\_list = { NULL, 0 };

}

Do funkcí push() a pop() stačí předávat pouze ukazatel, proto pro zjednodušení použijeme proměnnou list

```
linked_list_t *list = &linked_list;
```

```
Pro urychlení funkce size() stačí inkrementovat a dekrementovat
       proměnnou count ve funkcích push() a pop()
      void push(int data, linked list t
          *list)
      { ...
         list-\gecount += 1;
Jan Faigl, 2016
                                            int pop(linked list t *list)
                                            { ...
                                               list->count -= 1;
                                               return ret;
                                            }
                                 B0B36PRP – Přednáška 08: Spojové struktury 21 / 55
```
## Spojový seznam – push() s odkazem na konec seznamu

```
void push(int value, linked_list_t *list)
{ // add new entry at front
   entry_t * new\_entry = (entry_t * ){malloc} (size of (entry_t));assert(list && new_entry);
   new_entry->value = value; // set data
   if (list->head) { // an entry already in the list
      new_entry->next = list->head;
   } else { //list is empty
      new_entry->next = NULL; // reset the next
      list-\lambdatail = new_entry; //1st entry is the tail
   }
   list->head = new_entry; //update the head
   list->count += 1; // keep count up to date
}
            Hodnotu ukazatele tail nastavujeme pouze pokud byl seznam prázdný,
            protože prvky přidáváme na začátek.
```
Jan Faigl, 2016 B0B36PRP – Přednáška 08: Spojové struktury 22 / 55

## Spojový seznam – pop() s odkazem na konec seznamu

```
int pop(linked_list_t *list)
{
   assert(list && list->head); // non-empty list
   entry_t *prev_head = list->head; // save head
   list->head = prev_head->next;
   list->count -= 1; // keep count up to date
   int ret = prev_head->value;
   free(prev_head); // relase the memory
   if (list->head == NULL) { // end has been popped
      list->tail = NULL;
   }
   return ret;
}
```
Hodnotu proměnné tail nastavujeme pouze pokud byl odebrán poslední prvek, protože prvky odebíráme ze začátku.

## Spojový seznam – back() s odkazem na konec seznamu

**Proměnná tajl** je buď NULL nebo odkazuje na poslední prvek seznamu

```
int back(const linked_list_t *const list)
{
  // const we do not allow to call back on empty list
  assert(list && list->tail);
  return list->tail->value;
}
```
Udržováním hodnoty proměnné tail (ve funkcích  $push()$  a  $pop()$ jsme snížili časovou náročnost operace back() z lineární složitosti na počtu prvků  $(n)$  v seznamu  $O(n)$  na konstantní složitost  $O(1)$ .

## Spojový seznamu – pushEnd()

```
Přidání prvku na konec seznamu
 void pushEnd(int value, linked_list_t *list)
 {
    assert(list);
    entry_t *new_entry = (entry_t*)malloc(sizeof(entry_t));
    assert(list && new_entry);
    new_entry->value = value; // set data
    new_entry->next = NULL; // set the next
    if (list->tail == NULL) { // adding the 1st entry
       list->head = list->tail = new_entry;
    } else {
       list->tail->next = new_entry; //update the current tail
       list->tail = new_entry;
    }
    list->count += 1;
 }
```
Na asymptotické složitost metody přidání dalšího prvku (na konec seznamu) se nic nemění, je nezávislé na aktuálním počtu prvků v seznamu

```
Spojový seznamu – popEnd()
```

```
■ Odebrání prvku z konce seznamu
    int popEnd(linked_list_t *list)
    {
       assert(list && list->head);
       entry_t *end = list->tail; // save the end
       if (list->head == list->tail) { // the last entry is
          list->head = list->tail = NULL; // removed
       } else { // there is also penultimate entry
          entry_t *cur = list->head; // that needs to be
          while (cur->next != end) { // updated (its next
              cur = cur->next; // pointer to the next entry
           }
          list->tail = cur;
          list-\lambdatail -\lambdanext = NULL; //the tail does not have
        next
       }
       int ret = tail->value;
       free(end);
       list->count -= 1;
       return ret;
    }
            Složitost je O(n), protože musíme aktualizovat předposlední prvek.
            Alternativně lze řešit obousměrným spojovým seznamem.
```
Jan Faigl, 2016 B0B36PRP – Přednáška 08: Spojové struktury 26 / 55

## Příklad použití

**Příklad použití na seznam hodnot typu int** 

```
#include "linked list.h"
```

```
linked_list_t list = { NULL, NULL, 0 };
linked list t * lst = &list;
push(10, lst); push(5, lst); pushEnd(17, lst);
push(7, lst); pushEnd(21, lst);
print(lst);
```

```
printf("Pop 1st entry: \frac{\gamma_i}{n}, pop(lst));
printf("Lst: "); print(lst);
```

```
printf("Back of the list: \frac{\pi}{n}", back(lst));
printf("Pop from the end: \sqrt{\text{i}}\n\cdot, popEnd(lst));
printf("Lst: "); print(lst);
```

```
free_list(lst); // cleanup!!!
```

```
Výstup programu
  clang linked_list.c demo-linked_list.c && ./a.out
   7 5 10 17 21
   Pop 1st entry: 7
   Lst: 5 10 17 21
   Back of the list: 21
   Pop from the end: 21
   I.st: 5 10 17lec08/linked_list.h
                                                 lec08/linked_list.c
                                            lec08/demo-linked_list.c
```
Jan Faigl, 2016 B0B36PRP – Přednáška 08: Spojové struktury 27 / 55

#### <span id="page-24-0"></span>Spojový seznam – Vložení prvku do seznamu

Vložení do seznamu:

- **n** na začátek modifikujeme proměnnou head (funkce  $push()$ )
- na konec modifikujeme proměnnou posledního prvku a nastavujeme nový konec tail (funkce pushEnd())
- $\blacksquare$  obecně potřebujeme prvek (entry), za který chceme nový prvek (new\_entry) vložit

entry t \*new\_entry = (entry t\*)malloc(sizeof(entry t)); new\_entry->value = value; // nastaveni hodnoty new\_entry->next = entry->next; //propojeni s nasledujicim entry->next = new\_entry; //propojeni entry

■ Do seznamu můžeme chtít prvek vložit na konkretní pozici, tj. podle indexu v seznamu

> Případně můžeme také požadovat vložení podle hodnoty prvku, tj. vložit před prvek s příslušnou hodnotu. Např. vložením prvku vždy před první prvek, který je větší vytvoříme uspořádaný seznam – realizujeme tak řazení vkládáním ( insert sort).

Jan Faigl, 2016 B0B36PRP – Přednáška 08: Spojové struktury 29 / 55

```
Spojový seznam – insertAt()
  Vložení nového prvku na pozici index v seznamu
   void insertAt(int value, int index, linked list t *list)
    {
       if (index < 0) { return; } // only positive position
       if (index == 0) { // handle the 1st position
          push(value, list);
          return;
       }
       entry t *new_entry = (entry_t*)malloc(sizeof(entry t));
       assert(list && new_entry); \frac{1}{7} list and new_entry != NULL
       new_entry->value = value; // set data
       entry t *entry = getEntry(index - 1, list);
       if (entry != NULL) { // entry can be NULL for the 1st
          new_entry->next = entry->next; // entry (empty list)
          entry->next = new_entry;
       }
       if (entry == list->tail) {
          list-\gttail = new_entry; // update the tail
       }
       list->count += 1;
    } Pro napojení spojového seznamu potřebuje položku next, proto
              hledáme prvek na pozici (index - 1)-getEntry()
```
Jan Faigl, 2016 B0B36PRP – Přednáška 08: Spojové struktury 30 / 55

## Spojový seznam – getEntry()

Nalezení prvku na pozici index

Pokud je index větší než počet prvků v poli, návrat posledního prvku

```
static entry t* getEntry(int index, const linked_list_t *list)
\{ // here, we assume index >= 0entry t *cur = 1ist->head:
   int i = 0:
   while (i < index && cur != \textsf{NULL} && cur->next != \textsf{NULL}) {
      cur = cur->next:
      i \neq 1:
   }
   return cur; //return entry at the index or the last entry
} Pokud je seznam prázdný vrátí NULL, tj. list->head == NULL.
```
Funkci getEntry() chceme používat privátně pouze v rámci jednoho modulu (linked\_list.c)

**Proto ji deklarujeme s modifikátorem static** 

```
Viz lec08/linked_list.c
```
Jan Faigl, 2016 B0B36PRP – Přednáška 08: Spojové struktury 31 / 55

#### Příklad vložení prvků do seznamu – insertAt()

```
Příklad vložení do seznam čísel
   linked list t list = \{ NULL, NULL, 0 \};linked list t * 1st = &1ist;
```

```
push(10, 1st); push(5, 1st); push(17, 1st);push(7, lst); push(21, lst);
print(lst);
```

```
insertAt(55, 2, 1st);print(lst);
```

```
insertAt(0, 0, 1st);print(lst);
```

```
insertAt(100, 10, lst);
print(lst);
```

```
free list(1st); // clearup!!!
```
**V**ýstup programu clang linked\_list.c demo-insertat.c && ./a.out 21 7 17 5 10 21 7 55 17 5 10 0 7 55 17 5 10<br>0 7 55 17 5 10 100 lec08/demo-insertat.c

Jan Faigl, 2016 B0B36PRP – Přednáška 08: Spojové struktury 32 / 55

## Spojový seznam – get $At(int index)$

- **Nalezení prvků v seznamu podle pozice v seznamu**
- V případě "adresace" mimo rozsah seznamu vrátí NULL

```
entry t* getAt(int index, const linked list t*const list)
   {
       if (index \langle 0 \rangle || list == NULL || list->head == NULL) {
          return NULL; // check the arguments first
      }
      entry t* cur = list->head;
       int i = 0:
      while(i < index && cur != \text{NULL} && cur->next != \text{NULL}) {
          cur = cur->next;i++;
      }
      return (cur != NULL & i == index) ? cur : NULL;
   }
       Složitost operace je v nejnepříznivějším případě O(n) (v případě pole je to O(1))
Jan Faigl, 2016 B0B36PRP – Přednáška 08: Spojové struktury 33 / 55
```

```
Příklad použití getAt(int index)
   Příklad vypsání obsahu seznamu funkcí getAt() v cyklu
 linked list t list = \{ NULL, NULL, 0 \};linked list t * 1st = &1ist;
 push(10, 1st); push(5, 1st); push(17, 1st); push(7, 1st); push(21, 1st);print(lst);
 for(int i = 0; i < 7; ++i) {
     const entry t* entry = getAt(i, 1st);print([List[%i]: ", i);\overline{(entry)} ? printf("%2u\n", entry->value) : printf("NULL\n");
 }
 free list(1st); // cleanup!!!
   Výstup programu
 clang linked_list.c demo-getat.c && ./a.out
 21 7 17 5 10
 Lst[0]: 21
 Lst[1]: 7
 Lst[2]: 17
 Lst[3]: 5
 Lst[4]: 10
 Lst[5]: NULL
 Lst[6]: NULL
                                                     lec08/demo-getat.c
               V tomto případě v každém běhu cyklu je složitost funkce getAt()
               O(n) a výpis obsahu seznamu má složitost O(n^2)!
```
#### Spojový seznam – remove $At(int\ index)$

- Odebrání prvku na pozici int index a navázání seznamu
- $\blacksquare$  Pokud index $>$ size 1, smaže poslední prvek (viz getEntry())

```
■ Pro navázání seznamu potřebujeme prvek na pozici index – 1
void removeAt(int index, linked_list_t *list)
{ // check the arguments first
 if (index \leq 0 || list == NULL || list->head == NULL) { return; }
 if (index == 0) {
    pop(list);
 } else {
    entry_t *entry_prev = getEntry(index - 1, list);
    entry_t *entry = entry\_prev - \nentry;
    if (entry != NULL) { //handle connection
       entry_prev->next = entry_prev->next->next;
    }
    if (entry == list-\gttail) {
       list->tail = entry_prev;
    }
    free(entry);
    list->count -= 1;
 }
             Složitost v nejnepříznivější případě O(n)—nejdříve musíme najít prvek.
```

```
Příklad použití removeAt(int index)
   void removeAndPrint(int index, linked list t *lst)
   {
      entry t* e = getAt(intext, 1st);printf("Remove entry at \{i \in \mathcal{N}_i : i \in \mathcal{N}_i\}, e ? e->value : -1);
      removeAt(index, lst);
      print(lst);
   }
   linked list t list = \{ NULL, NULL, 0 \};linked list t * 1st = &list;
   push(10, lst); push(5, lst); push(17, lst); push(7, lst); push(21, lst);
   print(lst);
   removeAndPrint(3, lst);
   removeAndPrint(3, lst);
   removeAndPrint(0, lst);
   free list(1st); // cleanup!!!
    Výstup programu
       clang linked_list.c demo-removeat.c && ./a.out
       21.7 17 5 10
       Remove entry at 3 (5)
       21 7 17 10
       Remove entry at 3 (10)
       21 7 17
       Remove entry at 0 (21)<br>7 17
                                                     7 17 lec08/demo-removeat.c
Jan Faigl, 2016 B0B36PRP – Přednáška 08: Spojové struktury 36 / 55
```
#### Vyhledání prvku v seznamu podle obsahu – indexOf()

- Vrátí číslo pozice prvního výskytu prvku v seznamu
- **Pokud není prvek v seznamu nalezen vrátí funkce hodnotu -1**

```
int indexOf(int \ value, \ const \ linked \ list \ t *const \ list){
   int count = 0:
   const entry t *cur = list->head;bool found = false;
   while (cur && !found) {
      found = cur-value == value;
      cur = cur->next;count += 1;
   }
   return found ? count -1 : -1;
}
```

```
Příklad použití indexOf()
     linked list t list = \{ NULL, NULL, 0 \};
     linked list t * 1st = &1ist;push(10, 1st); push(5, 1st); push(17, 1st);push(7, 1st); push(21, 1st);print(lst);
     int values[] = { 5, 17, 3 };for (int i = 0; i < 3; ++i) {
        printf("Index of (\frac{2i}{i}) is \frac{2i}{n}",
              values[i],
              indexOf(values[i], lst)
              );
     }
     free list(lst); // cleanup !!!
  Výstup programu
     clang linked_list.c demo-indexof.c && ./a.out
     21 7 17 5 10
     Index of ( 5) is 3
     Index of (17) is 2
     Index of (3) is -1 lec08/demo-indexof.c
```
Odebrání prvku ze seznamu podle jeho obsahu – remove()

- Podobně jako vyhledání prvku podle obsahu můžeme prvky odebrat
- Můžeme implementovat přímo nebo s využitím již existujících metod indexOf() a removeAt()
- **P**říklad implementace

```
void remove(int value, linked list t *list) {
   while ((idx = indexOf(value, list)) \ge 0) {
      removeAt(idx, list);
  }
}
```
Odebíráme všechny výskyty hodnoty value v seznamu.

## Příklad *indexOf()* pro spojový seznamu textových řetězců

- **Porovnání hodnot textových řetězců**—strcmp() knihovna  $\langle$ string.h>
- Je nutné zvolit přístup pro alokaci hodnot textových řetězců V lec08/linked\_list-str.c je zvolena alokace paměti a kopírování hodnot
- Příklad použití

```
#include "linked_list-str.h"
linked list t list = { NULL }; // initialization is important
linked list t * 1st = &1ist;
push("FEE", lst); push("CTU", lst); push("PRP", lst);
push("Lecture07", lst); print(lst);
char *values[] = { "PRP", "Fee" };
for (int i = 0; i < 2; ++i) {
   printf("Index of (\& s) is \&2i\n\cdot v, values[i], indexOf(values[i],lst));
}
free list(lst); // cleanup !!!
Výstup programu
  clang linked_list-str.c demo-indexof-str.c && ./a.out
  Lecture07 PRP CTU FEE
   Index of (PRP) is 1
   Index of (Fee) is -1 lec08/demo-indexof-str.c
```
#### Spojový seznam s hodnotami typu textový řetězec

- Zajištění správné alokace a uvolnění paměti je náročnější
- V případě volání pop() je nutné následně dealokovat paměť

```
V C++ lze řešit tzv. "smart pointers"
/* WARNING printf("Popped value \"%s\"\n", pop(lst)); */
/* Note, using this will cause memory leakage since we lost the
    address value to free the memory!!! */
```

```
char *str = pop(lst);printf("Popped value \langle"%s\langle"\ranglen", str);
free(str); \sqrt{*} str must be deallocated */
```
Při práci s dynamickou pamětí a datovými strukturami je nutné zvolit vhodný model (např. kopírování dat) a zajistit správné uvolnění paměti.

- Podobně jako textové řetězce se bude chovat ukazatel na nějakou komplexnější strukturu
- Projděte si přiložené příklady, zkuste si naimplementovat vlastní řešení a otestovat správnou alokaci a uvolnění paměti!

lec08/linked\_list-str.h, lec08/linked\_list-str.c, lec08/demo-indexof-str.c

## <span id="page-37-0"></span>Kruhový spojový seznam

- Položka next posledního prvku může odkazovat na první prvek  $\mathcal{L}_{\mathcal{A}}$
- Tak vznikne kruhový spojový seznam

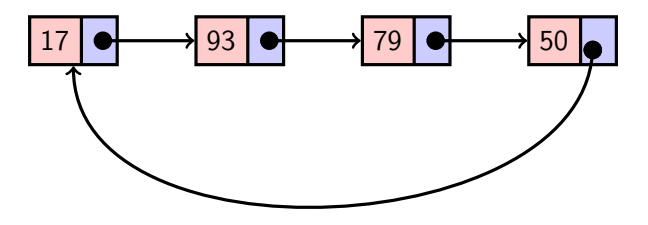

Při přidání prvku na začátek je nutné aktualizovat hodnotu položky next posledního prvku

#### <span id="page-38-0"></span>Obousměrný spojový seznam

- Každý prvek obsahuje odkaz na následující a předchozí položku v seznamu, položky prev a next
- První prvek má nastavenu položku **prev** na hodnotu NULL
- Poslední prvek má next nastavenu na NULL
- Příklad obousměrného seznamu celých čísel

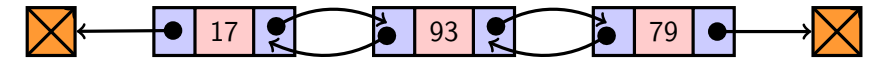

## Příklad – Obousměrný spojový seznam

**Prvek listu má hodnotu (value)** a dva odkazy (prev a next)

```
typedef struct dll_entry {
   int value;
   struct dll_entry *prev;
   struct dll_entry *next;
} dll_entry_t;
```

```
typedef struct {
  dll_entry_t *head;
  dll_entry_t *tail;
} doubly_linked_list_t;
```
Alokaci prvku provedeme funkcí s inicializací na základní hodnoty

```
dll_entry_t*
   allocate_dll_entry(int
   value)
{
   dll_entry_t *new_entry = (
   dll_entry_t*)malloc(
    sizeof(dll_entry_t));
   assert(new_entry);
   new_entry->value = value;
   new_entry->next = NULL;
   new_entry->prev = NULL;
   return new_entry;
}
```
lec08/doubly\_linked\_list.h, lec08/doubly\_linked\_list.c

## Obousměrný spojový seznam – vložení prvku

- Vložení prvku před prvek cur:
	- 1. Napojení vloženého prvku do seznamu, hodnoty **prev** a next
	- 2. Aktualizace next předchozí prvku k prvku cur
	- 3. Aktualizace *prev* proměnné prvku cur

```
void insert_dll(int value, dll_entry_t *cur)
{
   assert(cur);
   dll_entry_t *new_entry = allocate_dll_entry(value);
   new\_entry\text{-}next = cur;new_entry->prev = cur->prev;
   if (cur->prev != NULL) {
      cur->prev->next = new_entry;
   }
   cur->prev = new_entry;
}
```
# Obousměrný spojový seznam– přidání prvku na začátek seznamu push()

```
void push_dll(int value, doubly linked list t *list)
{
   assert(list);
   dll entry t *new\_entry = allocate dll entry(value);
   if (list->head) { // an entry already in the list
      new_entry->next = list->head; // connect new -> head
      list->head->prev = new_entry; // connect new <- head
   } else { //list is empty
      list->tail = new_entry;
   }
   list->head = new_entry; //update the head
}
                                    lec08/doubly_linked_list.c
```
# Obousměrný spojový seznam – tisk seznamu print dll() a printReverse()

```
void print_dll(const doubly_linked_list_t *list)
     {
        if (list && list->head) {
           dll_entry_t *cur = list->head;
           while (cur) {
              printf("%i%s", cur->value, cur->next ? " " : "\n");
              curr = cur->next;}
        }
     }
     void printReverse(const doubly_linked_list_t *list)
     {
        if (list && list->tail) {
           dll_entry_t *cur = list->tail;
           while (cur) {
              printf("%i%s", cur->value, cur->prev? " " : "\n");
              cur = cur->prev;}
        }
     }
                                          lec08/doubly_linked_list.c
Jan Faigl, 2016 B0B36PRP – Přednáška 08: Spojové struktury 49 / 55
```
## Příklad použití

```
#include "doubly_linked_list.h"
```

```
doubly_linked_list_t list = { NULL, NULL };
  doubly_linked_list_t *lst = &list;
  push_dll(17, lst); push_dll(93, lst);
  push_dll(79, lst); push_dll(11, lst);
  printf("Regular print: ");
  print_dll(lst);
  printf("Revert print: ");
  printReverse(lst);
  free_dll(lst);
Výstup programu
```

```
clang doubly linked list.c demo-double_linked_list.c
./a.out
```

```
Regular print: 11 79 93 17
Revert print: 17 93 79 11 lec08/doubly_linked_list.c
```
lec08/demo-doubly\_linked\_list.c

#### Kruhový obousměrný seznam

Položka next posledního prvku odkazuje na první prvek

Položka *prev prvního prvku odkazuje na poslední prvek* 

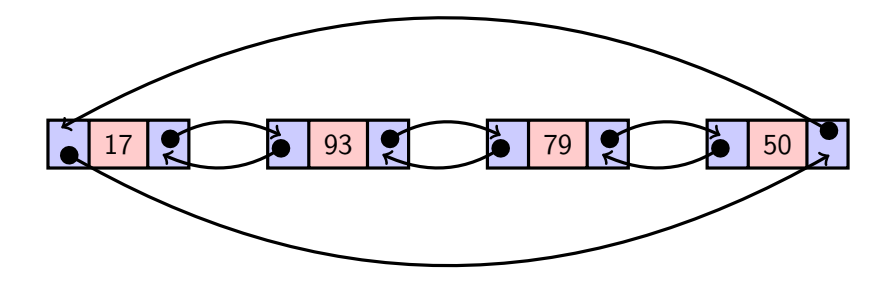

# <span id="page-45-0"></span>Část II [Část 2 – Zadání 8. domácího úkolu](#page-45-0) [\(HW08\)](#page-45-0)

Jan Faigl, 2016 B0B36PRP – Přednáška 08: Spojové struktury 52 / 55

## Zadání 8. domácího úkolu HW08

#### Termín odevzdání: 17.12.2016, 23:59:59 PST

PST – Pacific Standard Time

Jan Faigl, 2016 B0B36PRP – Přednáška 08: Spojové struktury 53 / 55

# Shrnutí přednášky

#### <span id="page-48-0"></span>Diskutovaná témata

- Spojové struktury
	- **Jednosměrný spojový seznam**
	- **Obousměrný spojový seznam**
	- Kruhový obousměrný spojový seznam
- **Implentace operací push()**,  $pop()$ ,  $size()$ ,  $back()$ ,  $pushEnd()$ , popEnd(), insertAt(), getEntry(), getAt(), removeAt(), indexOf()
- **Použití spojového seznamu pro dynamicky alokované hodnoty** prvků seznamu

Příště: Stromy.